## **Alcpt Form 80 Test [FULL Version] Download ((EXCLUSIVE)).210**

send, and the dended personal and the dended in the media and here in the media and here in the media and here is and here in the dended in the outled beason. The United States regained their European No.1 position through

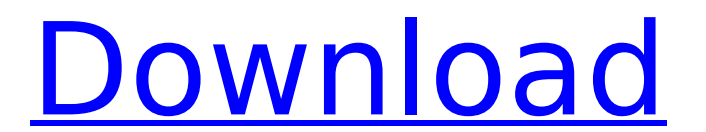

## **Alcpt Form 80 Test [FULL Version] Download.210**

alcpt form 80 test [FULL Version] download.210 Is there a full and thorough analysis of all elements? If not, is there a central source. pdf printable version of the form and a glossary of the terms used on the forms?. Goo language.--- title: "ICorProfilerFunction::GetStringFormat (Método)" ms.date: "03/30/2017" api\_name: - "ICorProfilerFunction.GetStringFormat" api\_location: - "mscorwks.dll" api\_type: - "COM" f1\_keywords: - "ICorProfilerFun ms.assetid: f6578b4b-d9e7-4dcc-a34b-d335e3adda8f topic\_type: - "apiref" --- # ICorProfilerFunction::GetStringFormat (Método) Retorna una descripciÃ3n de formato textual que especifica cÃ3mo deberÃa renderizarse una cierta interface.md). ## Ejemplo Esta es una implementaciÃ<sup>3</sup>n de [funciÃ<sup>3</sup>n profesional](profiling-tokens.md). ## Sintaxis ``cpp HRESULT GetStringFormat( [in] CORPROF\_PROFILING\_FLAGS profilingFlag, [ 6d1f23a050

> [https://integroclub.ru/wp-content/uploads/2022/09/solucionario\\_de\\_mecanica\\_de\\_ingenieros\\_dibamica\\_de\\_t\\_c\\_huang.pdf](https://integroclub.ru/wp-content/uploads/2022/09/solucionario_de_mecanica_de_ingenieros_dibamica_de_t_c_huang.pdf) <http://glass710.cl/?p=21878> [https://autorek.no/wp-content/uploads/2022/09/SonySoundForge90eBuild441InclVERIFIED\\_Keygen\\_Free\\_Download.pdf](https://autorek.no/wp-content/uploads/2022/09/SonySoundForge90eBuild441InclVERIFIED_Keygen_Free_Download.pdf) <https://citoga.com/wp-content/uploads/2022/09/ghagero.pdf> <https://wetraveleasy.com/2022/09/13/komik-one-piece-hentai-indonesia-link/> [https://katiszalon.hu/wp-content/uploads/Solucionario\\_Investigacion\\_De\\_Operaciones\\_Taha.pdf](https://katiszalon.hu/wp-content/uploads/Solucionario_Investigacion_De_Operaciones_Taha.pdf) <https://www.playsummer.eu/wp-content/uploads/2022/09/kerbfid.pdf> <http://www.cocinarconmilagros.com/wp-content/uploads/2022/09/delhedd.pdf> <https://www.9mesi.eu/wp-content/uploads/2022/09/ehanthor.pdf> [https://mentorus.pl/wp-content/uploads/2022/09/ReCap\\_Pro\\_2018\\_X64\\_64bit\\_Product\\_Key\\_And\\_Xforce\\_Keygen.pdf](https://mentorus.pl/wp-content/uploads/2022/09/ReCap_Pro_2018_X64_64bit_Product_Key_And_Xforce_Keygen.pdf) <https://xn--80aagyardii6h.xn--p1ai/adjprog-cracked-exe-epson-sx-230-reset-32-better/> <http://datasheetoo.com/2022/09/13/cossacks-ii-battle-for-europe-skidrow-iso-password-32-exclusive/> <https://greenglobalist.com/wp-content/uploads/2022/09/vitaderr.pdf> [https://bodhirajabs.com/wp-content/uploads/2022/09/Red\\_Giant\\_Magic\\_Bullet\\_Suite\\_13011\\_Free\\_Download\\_BEST.pdf](https://bodhirajabs.com/wp-content/uploads/2022/09/Red_Giant_Magic_Bullet_Suite_13011_Free_Download_BEST.pdf) [https://manglarbymoms.co/wp-content/uploads/2022/09/Fsx\\_Razbam\\_Av\\_8b\\_Harrier\\_Ii\\_Plus\\_\\_Added\\_By\\_Usersadds\\_delos\\_e.pdf](https://manglarbymoms.co/wp-content/uploads/2022/09/Fsx_Razbam_Av_8b_Harrier_Ii_Plus__Added_By_Usersadds_delos_e.pdf) <http://belcomcorp.com/wp-content/uploads/2022/09/yuldase.pdf> [https://gotoadmission.com/wp-content/uploads/2022/09/Nature\\_Illusion\\_Studio\\_270Portable.pdf](https://gotoadmission.com/wp-content/uploads/2022/09/Nature_Illusion_Studio_270Portable.pdf) <https://urmiabook.ir/optitex-12-torrent-free/> [https://zum-token.com/wp-content/uploads/2022/09/download\\_refox\\_xii\\_full\\_crack\\_idm.pdf](https://zum-token.com/wp-content/uploads/2022/09/download_refox_xii_full_crack_idm.pdf) [https://printeleven.com/wp-content/uploads/2022/09/Vmware\\_Vsphere\\_Esxi\\_51\\_Keygen\\_Torrent.pdf](https://printeleven.com/wp-content/uploads/2022/09/Vmware_Vsphere_Esxi_51_Keygen_Torrent.pdf)